<span id="page-0-0"></span>Représentation des Nombres et Algorithmes Implémentation Complètement RNS du Schéma de Chiffrement de Fan et Vercauteren

Vincent Zucca

Année 2016-2017

### Théorème des Restes Chinois

Si  $q \in \mathbb{Z}$  est produit d'entiers **premiers entre eux** deux à deux  $\{q_1, \ldots, q_k\}$  formant la "base RNS", on a l'isomorphisme d'anneaux :

$$
\mathbb{Z}/q\mathbb{Z} \cong \mathbb{Z}/q_1\mathbb{Z} \times \ldots \times \mathbb{Z}/q_k\mathbb{Z}
$$

### Residue Number Systems

- "Gros"  $x \in [0, q) \cap \mathbb{Z} \leftrightarrow k$  petits résidus  $(x \mod q_1, \ldots, x \mod q_k)$ .
- Arithmétique en parallèle, sans retenue  $(+, -, \times, \div)$  sur les résidues.
- Système de représentation non positionnel.
- $\rightarrow$  la représentation RNS d'un nombre x dépend de la base choisie.

Comment convertir les résidues de x d'un base  $\mathcal B$  vers une base  $\mathcal B'$  ?

Pour convertir les résidus d'un nombre  $x$  d'une base  ${\cal B}$  vers une base  ${\cal B}'$  il est nécessaire de "reconstruire" x depuis ses résidus dans la base  $B$  :

### $Exercise: Conversion(s)$  basée(s) sur le CRT

Soit  $\mathcal{B} = \{ m_1, \dots, m_k \}$  une base RNS d'intervalle dynamique  $[0, M] \cap \mathbb{Z}$  et x un entier représenté dans  $\mathcal B$  par ses résidus  $(x_1, ..., x_k)$ .

■ **Montrer que** 
$$
y = \sum_{i=1}^{k} \left| x_i \frac{m_i}{M} \right|_{m_i} \frac{M}{m_i}
$$
 est bien défini et que  $y = x + \alpha M$ .

Donner un encadrement de  $\alpha$ .

En déduire un algorithme de conversion "inexacte" de base.

 $\bullet$  Soit  $m_{\mathsf{sk}}$  tel que  $m_{\mathsf{sk}} \wedge M = 1$ , montrer que si  $m_{\mathsf{sk}} \geqslant k$  alors  $\alpha = |(y - x_{sk})M^{-1}|$  $m_{sk}$ .

**•** En déduire un algorithme de conversion "exacte" de base.

### Conversion de base  $\mathcal{B}_{q} = \{q_1, \ldots, q_k\} \rightarrow \mathcal{B} = \{m_1, \ldots, m_\ell\}$

- Conversion rapide mais non-exacte : x dans  $B_q \rightarrow |x|_q + \alpha q$  dans B.  $\rightsquigarrow$  Rapide mais on a un "q-overflow"  $\alpha \in [0, k[ \cap \mathbb{Z}].$
- Si besoin, rajouter un moduli  $m_{sk}$  à  $B_q$  pour corriger  $\alpha$  efficacement (Méthode de Shenoy et Kumaresan).

### Application :

On a deux bases RNS  $B = \{13, 17\}$ ,  $B' = \{11, 19\}$  et  $m_{sk} = 5$ . Convertir  $x_{\mathcal{B}} = (9, 16)$ ,  $x_{\mathsf{sk}} = 2$  vers  $\mathcal{B}'$  avec les deux méthodes vues ci dessus.

Conversion de base  $\mathcal{B}_q = \{q_1, \ldots, q_k\} \rightarrow \mathcal{B} = \{m_1, \ldots, m_\ell\}$ 

- Conversion rapide mais non-exacte : x dans  $B_q \rightarrow |x|_q + \alpha q$  dans B.  $\rightarrow$  Rapide mais on a un "q-overflow"  $\alpha \in [0, k[ \cap \mathbb{Z}].$
- **Si besoin, rajouter un moduli**  $m_{sk}$  **à**  $B_q$  **pour corriger**  $\alpha$  **efficacement** (Méthode de Shenoy et Kumaresan).

### Solution :

- $y = 373$
- Conversion rapide :  $(10, 12)$

• 
$$
\alpha = |(y - x_{sk})221^{-1}|_5 = 1
$$

• Shenoy Kumaresan :  $(9, 0)$ 

Contexte :  $\mathcal{R}_q \cong (\mathbb{Z}/q\mathbb{Z})[X]/(X^n + 1)$ 

Optimisations classique pour l'arithmétique sur...

...les coefficients: Residue Number Systems pas de contrainte sur la forme de  $q : \rightarrow q = q_1 \dots q_k$  ("petits" modulis premiers entre eux et de même taille).

 $\mathbb{Z}/q\mathbb{Z} \cong \mathbb{Z}/q_1\mathbb{Z} \times \ldots \times \mathbb{Z}/q_k\mathbb{Z}$ 

...les polynômes : Number Theoretic Transform

Produit polynomial optimisé avec *n* une puissance de 2 :  $\mathcal{O}(n \log_2(n))$ .

Les deux représentations sont compatibles.

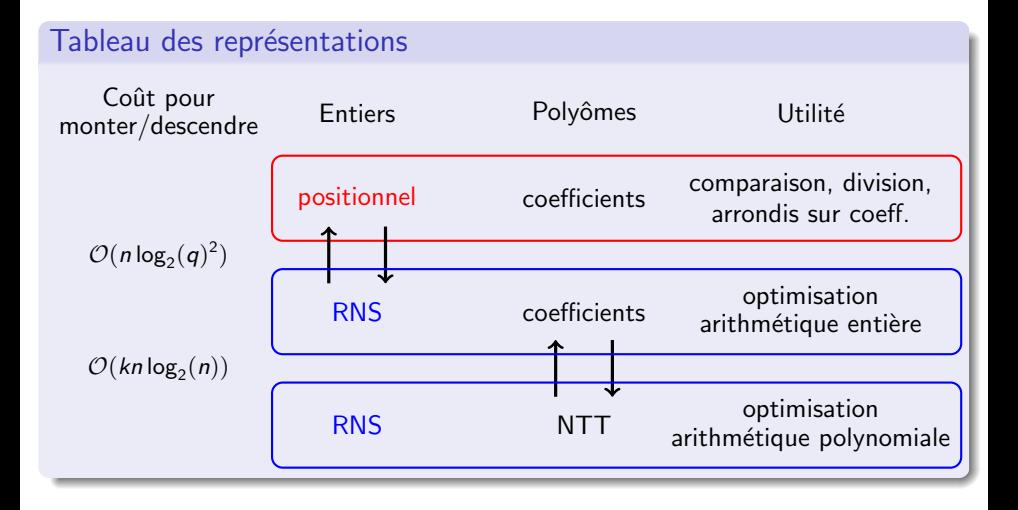

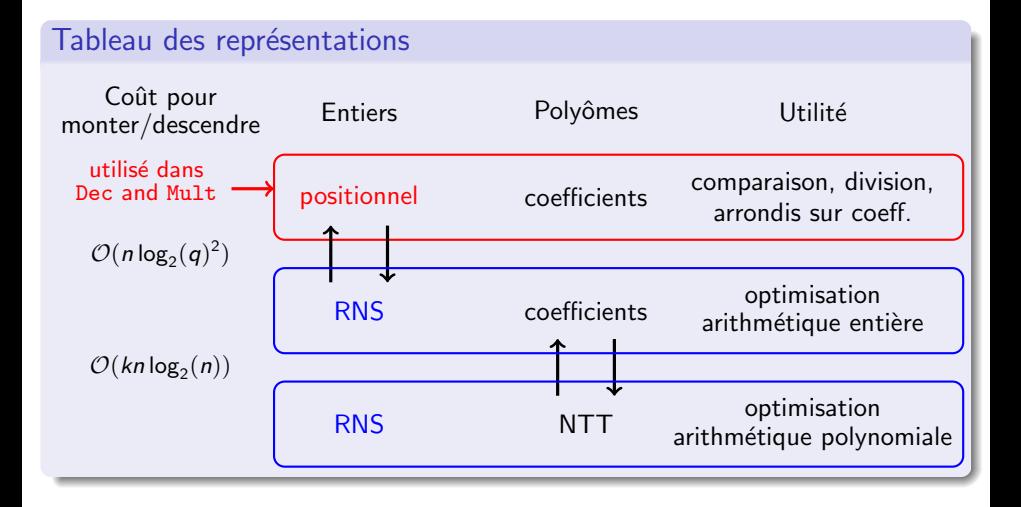

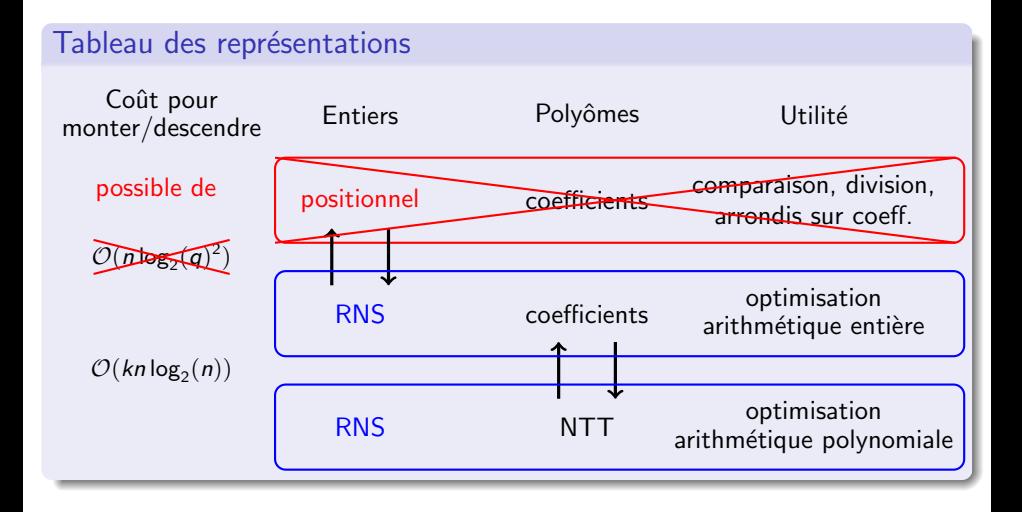

- $\rightarrow \chi_{\text{kev}}$  et  $\chi_{\text{err}}$ : des distributions "étroites" sur  $\mathcal{R}_{q}$ ;
- $\rightarrow$  U : distribution **uniforme** sur  $\mathcal{R}_{q}$

### Géneration de clés

 Tirer  $\mathbf{s} \leftarrow \chi_{\text{kev}}$  Tirer  $(a, e) \leftarrow U \times \chi_{err}$  Retourner  $\mathbf{pk} = (\mathbf{p_0}, \mathbf{p_1}) = ( [-(\mathbf{as} + \mathbf{e})]_q, \mathbf{a})$  (échantillon RLWE)  $sk = s$ 

### Chiffrement

 $\left[\boldsymbol{m}\right]_t \in \mathcal{R}_t$  à chiffrer, clé publique **pk**,

**1** Tirer  $(\boldsymbol{e_1}, \boldsymbol{e_2}, \boldsymbol{\mu}) \leftarrow (\chi_{err})^2 \times \mathcal{U}$ 

2 Retourner  $(\boldsymbol{c}_0, \boldsymbol{c}_1) = ([\Delta [\boldsymbol{m}]_t + \boldsymbol{p}_0\boldsymbol{u} + \boldsymbol{e}_1]_q, [\boldsymbol{p}_1\boldsymbol{u} + \boldsymbol{e}_2]_q)$  (Δ =  $[\frac{q}{t}]$  $\frac{q}{t}$ ])

 $\left| \mathbf{c}_0 + \mathbf{c}_1 \mathbf{s} \right|_q = \Delta |\mathbf{m}|_t + \mathbf{v}$  (mod q) avec v: "bruit frais"

### Le déchiffrement original  $p(\mathbf{c}_0, \mathbf{c}_1)$  chiffrant  $\mathbf{m}_t$  avec un bruit **v**:  $[\mathbf{c}_0 + \mathbf{c}_1 \mathbf{s}]_q = \Delta[\mathbf{m}]_t + \mathbf{v} + q\mathbf{r}$

**0** normalisation: 
$$
\frac{t}{q} \cdot [\mathbf{c}_0 + \mathbf{c}_1 \mathbf{s}]_q = [\mathbf{m}]_t + \frac{\mathbf{v}'}{q} + t\mathbf{r}
$$

\n**0** arrondis: 
$$
\lfloor \frac{t}{q} \cdot [\mathbf{c}_0 + \mathbf{c}_1 \mathbf{s}]_q \rfloor = [\mathbf{m}]_t + \lfloor \frac{\mathbf{v}'}{q} \rfloor + t\mathbf{r}
$$

\n
$$
\text{Si } \|\mathbf{v}\|_{\infty} = \max(|\mathbf{v}_i|) < B_{\text{dec}} \Rightarrow \lfloor \frac{\mathbf{v}'}{q} \rfloor = 0
$$

\n
$$
\text{Dec}(\mathbf{c}, \mathbf{sk}) = [\lfloor \frac{t}{q} \cdot [\mathbf{c}_0 + \mathbf{c}_1 \mathbf{s}]_q] \rfloor_t = [[\mathbf{m}]_t + t\mathbf{r}]_t = [\mathbf{m}]_t.
$$

Problème pour la représentation (non positionelle) RNS Comment calculer  $(\lfloor \frac{t}{a} \rfloor)$  $\frac{t}{q} \cdot x$  mod t) en RNS?

### Calculer un arrondi en RNS

En RNS on peut faire une division exacte efficacement, on calcule donc :

$$
\left\lfloor \frac{t}{q} \cdot x \right\rfloor = \frac{tx - |tx|_q}{q} + b, \ (b \in \{0, 1\})
$$

**O** Conversion rapide de  $|tx|_q$  (en RNS) vers la base RNS  $\{t\}$ :

FastBconv
$$
(tx, q, \{t\}) = |tx|_q + \alpha q \text{ mod } t \quad (\alpha \in [0, k[\cap \mathbb{Z})])
$$

$$
\text{① } \frac{tx-(|tx|_q+\alpha q)}{q}=\left\lfloor\frac{t}{q}\cdot x\right\rfloor-\alpha=\left\lfloor\frac{t}{q}\cdot x\right\rfloor-E \text{ mod } t \text{ (with } E=\alpha+b\leq k\text{)}
$$

 $\frac{\text{Remarque}}{q}$  : comme  $tx \equiv 0 \; [t]$ , on calcule seulement  $\frac{-(|tx|_q+\alpha q)}{q}$  mod  $t$ 

### Il y a une erreur...

Il faut corriger l'erreur  $E$  pour avoir un déchiffrement correct.

### Corriger l'erreur Ecrivons dans  $\mathbb{Z}$ : t  $rac{t}{q} \cdot x \mid q + [tx]_q$ en **multipliant** par  $\gamma \in \mathbb{N}$  : Y  $\gamma \frac{t}{a}$  $rac{t}{q} \cdot x$  $\overline{a}$  $-$  E  $= \gamma$ Y. t  $rac{t}{q} \cdot x$ U  $^{+}$ Y.  $\gamma \frac{[tx]_q}{a}$ q l<br>L  $-E$

### **Exercice**

Supposons que l'on ait un **saut** 
$$
\varepsilon > 0
$$
 i.e.  $\left(-\frac{q}{2} + \varepsilon < [tx]_q < \frac{q}{2} - \varepsilon\right)$ .  
Montrer que si  $\gamma \varepsilon \ge k + \frac{1}{2}$  on a:  $\left[\left[\gamma \frac{t}{q} \cdot x\right] - E\right]_{\gamma} = \left[\gamma \frac{[tx]_q}{q}\right] - E$ 

### Stratégie

- **D** Calculer  $\left[\gamma\frac{t}{c}\right]$  $\left\lfloor \frac{t}{q} \cdot x \right\rfloor$  modulo  $\gamma$
- **2** Utiliser le reste centré modulo  $\gamma$  pour corriger l'erreur.

## $Dec_{BMS}((c_0, c_1), s, \gamma)$

- **Require:**  $(\textbf{\textit{c}}_0, \textbf{\textit{c}}_1)$  un chiffré de  $[\textbf{\textit{m}}]_t$ , et  $\textbf{\textit{s}}$  la clé secrète, tout deux dans la base q, un entier  $\gamma$  premier avec t et q.
- Ensure:  $[m]_t$ 
	- 1: for  $m \in \{t, \gamma\}$  do
	- 2:  $\mathbf{s}^{(m)} \leftarrow \texttt{FastBconv}(-\gamma t(\mathbf{c_0}+\mathbf{c_1}\mathbf{s}), q, \{m\})\cdot |q^{-1}|_m$
	- 3: end for
	- 4:  $\tilde{\mathbf{s}}^{(\gamma)} \leftarrow [\mathbf{s}^{(\gamma)}]_{\gamma}$
	- 5:  $\boldsymbol{m}^{(t)} \leftarrow [( \boldsymbol{s}^{(t)} \boldsymbol{\tilde{s}}^{(\gamma)} ) \times | \gamma^{-1} |_t ]_t$
	- 6: return  $\mathbf{m}^{(t)}$

## Résumé

- Meilleure complexité asymptotique  $\mathcal{O}(n^3) \to \mathcal{O}(n^2 \log_2(n)).$
- Flexible en terme de parallélisation.
- Borne sur le bruit modifiée :  $\|{\bm v}\|_\infty<\frac{\Delta-|q|_t}{2}-\frac{k\Delta}{\gamma}$  $\frac{\Delta}{\gamma}$  . (profondeur inchangée en pratique)

Multiplication homomorphique originale de  $(c_0, c_1)$  par  $(c'_0, c'_1)$ **O** Produit :  $(\tilde{c}_0, \tilde{c}_1, \tilde{c}_2) = (\mathbf{c}_0 \mathbf{c}'_0, \mathbf{c}_0 \mathbf{c}'_1 + \mathbf{c}'_0 \mathbf{c}_1, \mathbf{c}_1 \mathbf{c}'_1)$  dans  $\mathbb{Z}$  (reconstruire) • Division + Arrondis  $\hat{c}_i = \left| \frac{t}{a} \cdot \tilde{c}_i \right|$  $\sim$   $\left[\hat{c}_0 + \hat{c}_1 s + \hat{c}_2 s^2\right]_q = \Delta[m_1 m_2]_t + v''$  mod q **•** Relinéarisation :  $(\hat{c}_0 + \hat{c}_2 s^2, \hat{c}_1) \xrightarrow{s \text{ private}} (\hat{c}_0 + \hat{c}_2 (s^2 + e + as), \hat{c}_1 - a\hat{c}_2)$ Bruit trop "gros"  $(\|\hat{c}_2 \times \mathbf{e}\|_{\infty} < q/2 \times nB_{err}) \rightarrow$  Solution originale : Décomposer  $\hat{c}_2 = b_0 + b_1 \omega + \ldots + b_{\ell} \omega^{\ell-1}$  en base  $\omega$ Clé publique de relinéarisation:  $(\sqrt{s^2 \cdot (1,\omega,\ldots,\omega^{\ell-1}) + \vec{e} + \vec{a}s)_\alpha, -\vec{a}})$ Bruit plus faible  $\| (\bm{b}_0, \bm{b}_1, \dots, \bm{b}_\ell) \cdot \vec{\bm{e}} \|_\infty < \ell \omega/2 \times nB_{err}$ 

### Problèmes pour la représentation RNS

Reconstruction dans  $\mathbb Z$ , division et arrondis, décomposition en base  $\omega$ ...

- **•** Problème 1 : calculer le produit  $(\tilde{\mathbf{c}}_0, \tilde{\mathbf{c}}_1, \tilde{\mathbf{c}}_2)$  in  $\mathbb{Z}$ .
	- $\rightarrow$  Solution :  $\|\tilde{\mathbf{c}}_i\|_{\infty} < \sim nq^2$  : ne pas reconstruire dans  $\mathbb{Z}$ ,
		- **O** Conversion rapide des résidus dans la deuxième base  $\mathcal{B}_{sk} = \mathcal{B} \cup \{m_{sk}\};$ **a** Calculer  $(\tilde{\mathbf{c}}_0, \tilde{\mathbf{c}}_1, \tilde{\mathbf{c}}_2)$  in  $q \cup \mathcal{B}_{sk}$ .

# Multiplication homomorphique complètement RNS Problème 1: calculer les produits  $(\tilde{c}_0, \tilde{c}_1, \tilde{c}_2)$  $\|\tilde{\mathbf{c}}_i\|_{\infty}$  <  $\sim$  ng<sup>2</sup>: pas de reconstruction dans  $\mathbb{Z}$ .  $\rightarrow$  Juste prendre une base plus grande que  $\{q_1, \ldots, q_k\}$

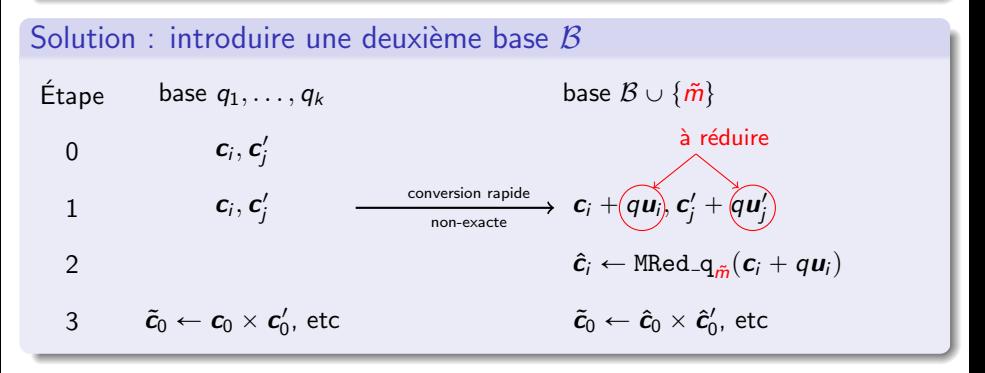

· Seulement des conversions de base RNS non-exactes mais rapides

• cheap Réduction de Montgomery des q-overflows  $\mathbf{u}_i$ 's

V. Zucca

- **•** Problème 1 : calculer le produit  $(\tilde{\mathbf{c}}_0, \tilde{\mathbf{c}}_1, \tilde{\mathbf{c}}_2)$  in  $\mathbb{Z}$ .
	- $\rightarrow$  Solution :  $\|\tilde{\mathbf{c}}_i\|_{\infty} < \sim nq^2$  : ne pas reconstruire dans  $\mathbb{Z}$ ,

**O** Conversion rapide des résidus dans la deuxième base  $\mathcal{B}_{sk} = \mathcal{B} \cup \{m_{sk}\};$ **a** Calculer  $(\tilde{c}_0, \tilde{c}_1, \tilde{c}_2)$  in  $q \cup \mathcal{B}_{sk}$ .

- Problème 2: division et arrondis des  $\hat{\mathbf{c}}_i = \left[\frac{t}{a} \cdot \tilde{\mathbf{c}}_i\right]$  en RNS.  $\rightarrow$  Solution: partie entière au lieu de l'arrondis dans  $B_{sk}$ ,
	- **Example 3** FastBconv $(\tilde{c}_i, q, \mathcal{B}_{sk})$  et calcule de la partie entière dans  $\mathcal{B}_{sk}$ .
	- $\hat{\mathbf{c}}_i \leftarrow$  FastBconvSK $(\tilde{\mathbf{c}}_i, \mathcal{B}_{sk}, q)$  (pas de multiple du module de  $\mathcal{B}$ ).

### Multiplication homomorphique complètement RNS Problème 2 : division et arrondis  $\hat{\mathbf{c}}_i = \lfloor \frac{t}{\epsilon} \rfloor$  $\left| \frac{t}{q} \cdot \tilde{\bm{c}}_i \right|$  en RNS Contexte  $\neq$  déchiffrement, aucune garantie d'avoir un saut  $\epsilon$ .  $\Rightarrow$  On ne **peut pas** obtenir un **arrondi RNS correct** avec la  $\gamma$ -correction.

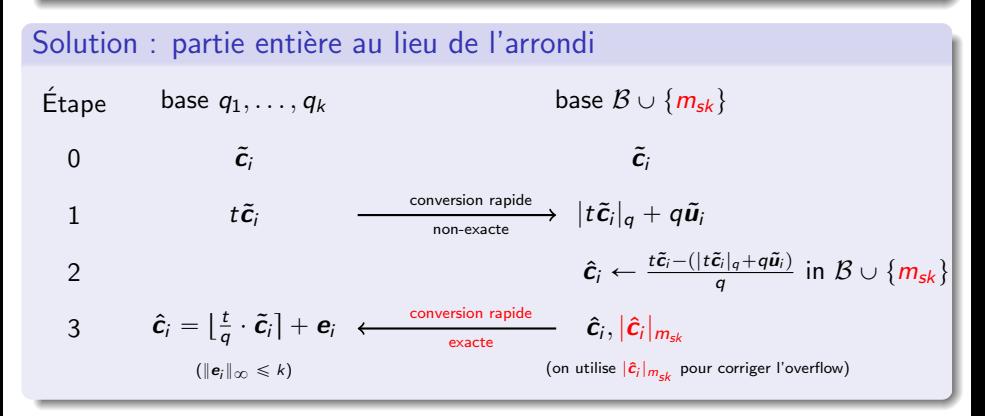

Partie entière  $\Rightarrow$  le bruit augmente plus vite.

- **•** Problème 1 : calculer le produit  $(\tilde{\mathbf{c}}_0, \tilde{\mathbf{c}}_1, \tilde{\mathbf{c}}_2)$  in  $\mathbb{Z}$ .
	- $\rightarrow$  Solution :  $\|\tilde{\mathbf{c}}_i\|_{\infty} < \sim nq^2$  : ne pas reconstruire dans  $\mathbb{Z}$ ,

**O** Conversion rapide des résidus dans la deuxième base  $\mathcal{B}_{sk} = \mathcal{B} \cup \{m_{sk}\};$ **a** Calculer  $(\tilde{\mathbf{c}}_0, \tilde{\mathbf{c}}_1, \tilde{\mathbf{c}}_2)$  in  $q \cup \mathcal{B}_{sk}$ .

- Problème 2: division et arrondis des  $\hat{c}_i = \left[\frac{t}{a} \cdot \tilde{c}_i\right]$  en RNS.  $\rightarrow$  Solution: partie entière au lieu de l'arrondis dans  $B_{sk}$ , **Example 3** FastBconv $(\tilde{c}_i, q, \mathcal{B}_{sk})$  et calcule de la partie entière dans  $\mathcal{B}_{sk}$ . **2**  $\hat{c}_i \leftarrow$  FastBconvSK $(\tilde{c}_i, \mathcal{B}_{sk}, q)$  (pas de multiple du module de  $\mathcal{B}$ ).
- Problem 3: décomposer  $\hat{c}_2$  en base  $\omega$  dans la base q.  $\rightarrow$ Solution: décomposer  $\hat{c}_2$  "façon RNS",

$$
\begin{aligned}\n\mathbf{O} \quad \hat{\mathbf{c}}_2 &= \left( |\hat{\mathbf{c}}_2 \cdot \frac{q_1}{q}|_{q_1}, \cdots, |\hat{\mathbf{c}}_2 \cdot \frac{q_k}{q}|_{q_k} \right); \\
\mathbf{O} \quad \text{evk}_{RNS} &= \left( \left[ \left( |\mathbf{s}^2 \frac{q}{q_1}|_q, \cdots, |\mathbf{s}^2 \frac{q}{q_k}|_q \right) + \overrightarrow{\mathbf{e}} + \overrightarrow{\mathbf{a}} \mathbf{s} \right]_q, \overrightarrow{\mathbf{a}} \right).\n\end{aligned}
$$

Problème 3 : Accès à un système positionel Décomposer  $\hat{c}_2 = \mathbf{b}_0 + \mathbf{b}_1 \omega + \ldots + \mathbf{b}_\ell \omega^{\ell-1}$  en base  $\omega$  (positional). Rappel: remplacer  $\hat{c}_2 \times e \stackrel{\|\cdot\|}{\sim} nqB_{err} \longrightarrow (b_0, b_1, \ldots, b_\ell) \cdot \vec{e} \stackrel{\|\cdot\|}{\sim} n\ell \omega B_{err}$ 

Solution: utiliser la representation RNS...

$$
\hat{c}_2 = \boldsymbol{b}_0 + \boldsymbol{b}_1 \omega + \ldots + \boldsymbol{b}_\ell \omega^{\ell-1} \qquad (\boldsymbol{b}_i = |[\hat{c}_2 \omega^{-i}]]\omega) \n\hat{c}_2 = \boldsymbol{d}_1 \frac{q}{q_1} + \boldsymbol{d}_2 \frac{q}{q_2} + \ldots + \boldsymbol{d}_k \frac{q}{q_k} \mod q \quad (\boldsymbol{d}_i = |\hat{c}_2 \frac{q_i}{q}|_{q_i}) \n\vert \boldsymbol{b}_i \Vert_{\infty} \sim \Vert \boldsymbol{d}_i \Vert_{\infty} \Rightarrow \Vert (\boldsymbol{b}_0, \boldsymbol{b}_1, \ldots, \boldsymbol{b}_\ell) \cdot \vec{\boldsymbol{e}} \Vert_{\infty} \sim \Vert (\boldsymbol{d}_1, \boldsymbol{d}_2, \ldots, \boldsymbol{d}_k) \cdot \vec{\boldsymbol{e}} \Vert_{\infty}
$$

 $\Rightarrow$  la borne  $\ell \omega \times nB_{err}$  devient  $k \omega \times nB_{err}$  $\rightarrow$  si  $\omega \sim q_i$  (i.e.  $\ell = k$ ), la representation RNS a un effet équivalent.

Eval. key: 
$$
\mathbf{s}^2 \cdot (1, \omega, \ldots, \omega^{\ell-1}) + \overrightarrow{\mathbf{e}} + \overrightarrow{\mathbf{a}} \mathbf{s} \leadsto \mathbf{s}^2 \cdot (\frac{q}{q_1}, \ldots, \frac{q}{q_k}) + \overrightarrow{\mathbf{e}} + \overrightarrow{\mathbf{a}} \mathbf{s}
$$

# Full RNS variant of FV multiplication

### Résumé

- Opérations coûteuses dans  $\mathbb{Z} \longrightarrow$  Conversions de base rapide.
- Le bruit croit de manière équivalente (pas d'impact sur la profondeur).
- Même nombre de produit polynomiaux  $\Rightarrow$  Même complexité asymptotique.
- Meilleure complexité pour les opérations sur les coefficients.
- · Peut être complètement parallélisé.

### **Implentation Logicielle**

- $\bullet$  C++ utilisant NFLIib (pour l'arithmétique polynomiale dans  $\mathcal R$  avec NTT).
- comparée avec  $a$  une approche standart avec NFLIib+GMP 6.1.0.
- · Ordinateur portable avec Fedora 22, un i7-4810MQ CPU @ 2.80GHz.  $g++ v5.3.1$ . Hyper-Threading et Turbo Boost désactivés.

<sup>&</sup>lt;sup>a</sup>https://github.com/CryptoExperts/FV-NFLlib

# Résultats - Facteurs d'accélération

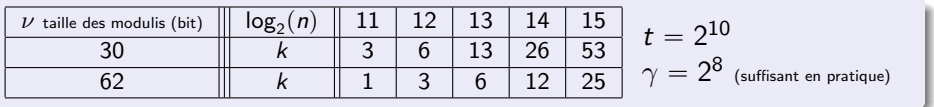

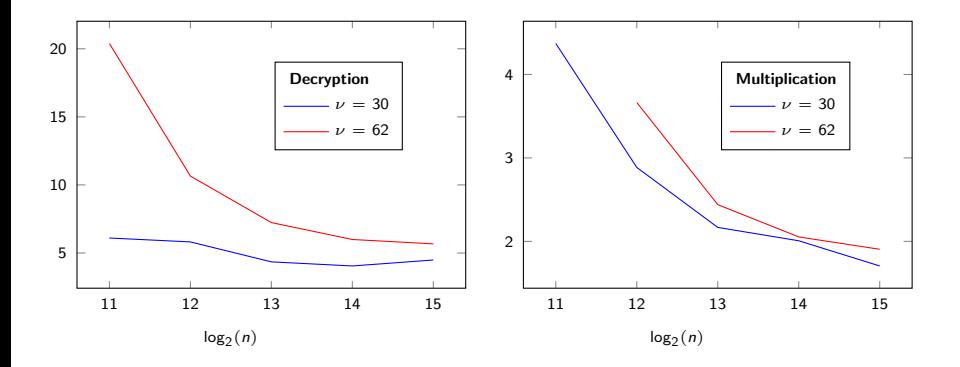

 $n \nearrow \Rightarrow$  les NTTs dominent le coût de calcul  $\Rightarrow$  accélération  $\searrow$ .

## Conclusion

- La conversion vers des algorithmes n'utilisant que du RNS permet d'obtenir une amélioration significative des temps de calcul dans FV.
- Le bruit croit plus rapidement en théorie mais il n'y a pas de différence significative en pratique.
- **•** Permet d'envisager des implémentations adaptées sur des périphériques exploitant pleinement le potentiel de parallélisation de ces algorithmes, tels que des GPUs et des FPGAs.